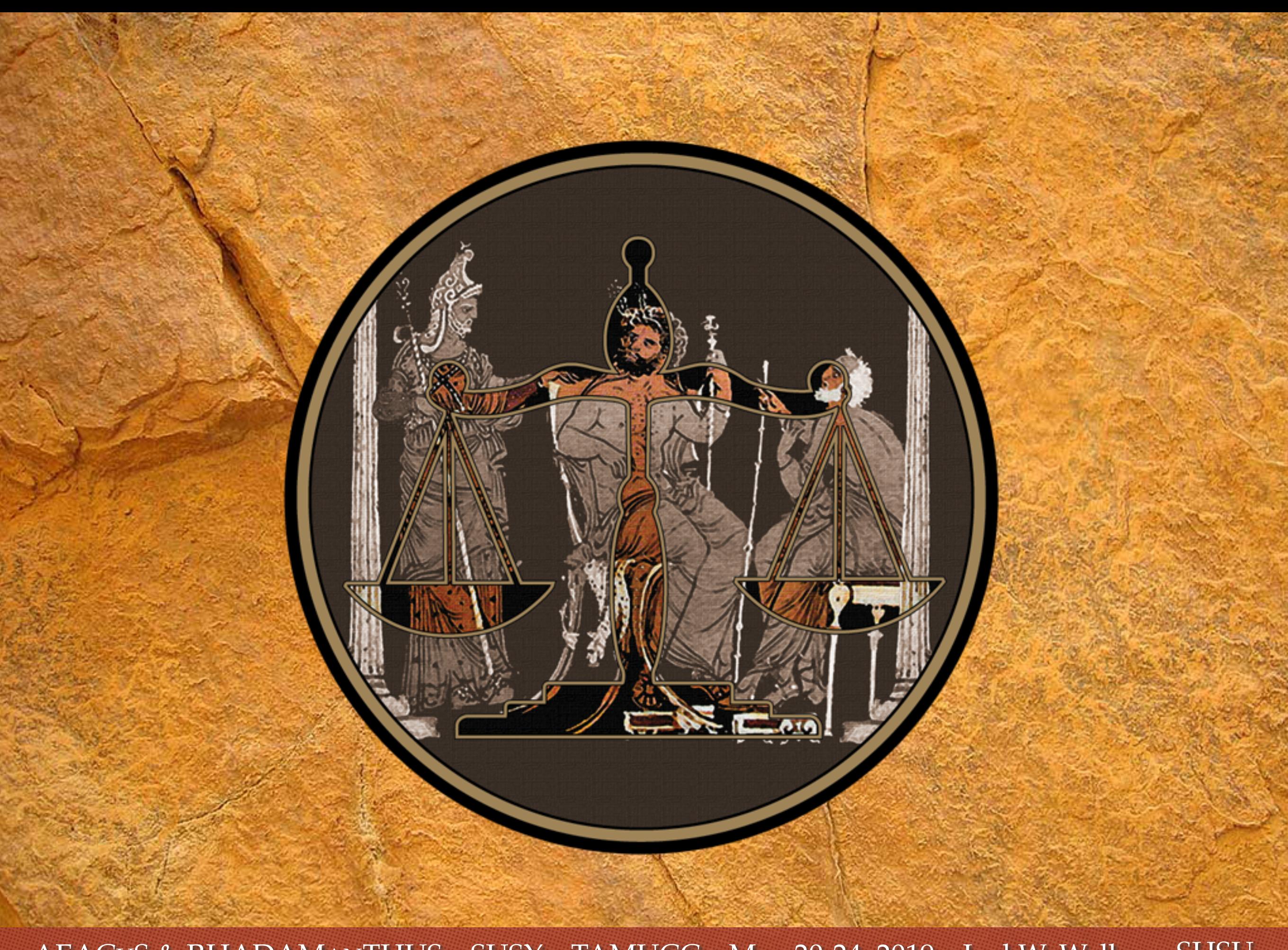

66

Then spake Zeus: ... 'The cases are now indeed judged ill and it is because ... many ... who have wicked souls are clad in fair bodies and ancestry and wealth, and ... the judges are confounded  $\ldots$ , having their own soul muffled in the veil of eyes and ears and the whole body...They must be stripped bare of all those things  $\dots$ , beholding with very soul the very soul of each immediately.  $\ldots$  [I] have appointed sons of my own to be judges; two from Asia, Minos and Rhadamanthus, and one from Europe, **Aeacus**. These ... shall give judgement in the meadow at the dividing of the road, whence are the two ways leading, one to the Isles of the Blest  $\dots$ , and the other to Tartaros.'

 $-P$ lato, *Gorgias* (trans. Lamb)

77

Cutting with

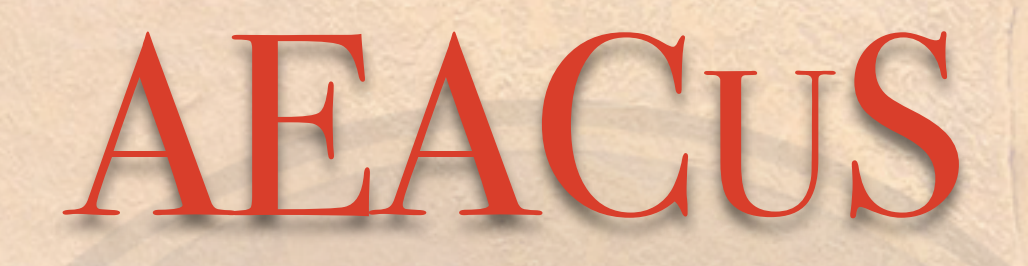

(Algorithmic Event Arbiter and CUt Selector)

RHADAMANTHUS (Recursively Heuristic Analysis, Display, And MANipulation: The Histogram Utility Suite) & Plotting with

> Joel W. Walker Sam Houston State University

SUSY 2019 Texas A&M Corpus Christi May 20-24, 2019

Students: Kebur Fantahun, B. Ash Fernando, Nicolle Schachtner, Trenton Voth, Jesse Cantu, & William Ellsworth Sample plots from work also with: Dutta, Gao, Kumar, Li, Maxin, Nanopoulos, Sandick, Sinha, Stengel

# Guiding Principles:

❖ **It is important to separate WHAT from HOW** ❖ **It is important to document UNAMBIGOUSLY** ❖ **It is important to streamline REPRODUCTION**

# Language Vs. Framework

### **AEACuS is BOTH and it is FACTORIZABLE**

- ❖ The AEACuS meta language is an ideal mechanism for large experiments (CMS/ATLAS) & small phenomenology groups to unambiguously propagate an approximate rendering of internal event selection strategies
- ❖ The AEACuS software tool is an ideal agent for the rapid and uniform projection of sophisticated event cut workflows onto new physics models

# "Dogfooding"

- ❖ AEACuS and RHADAManTHUS are fully WORKING CODE
- ❖ They have been ITERATIVELY EVOLVED during several years of REAL WORLD USE on LHC Pheno studies
- ❖ This has grown flexibility & forced incorporation of several features that would have been difficult to anticipate in a single design cycle

### Unified Work Flow

- ❖ **MadGraph (+ Others):** Matrix Element Generation
- ❖ **MadEvent (+ Others):** Hard Scattering Simulation
- ❖ **Pythia (+ Others):** Showering and Hadronization
- ❖ **DELPHES:** Detector Simulation (DEtector Level PHysics Emulation System)
- ❖ **AEACUS:** Statistics Computation & Cut Selection
- ❖ **RHADAMANTHUS:** Graphical Event Analysis

# Package Notes

- ❖ AEACUS and RHADAMANTHUS are written in Perl
- ❖ All Perl scripts are self contained no libraries or installation
- ❖ RHADAMANTHUS calls the public Python MatPlotLib library
- Control is provided by simple reusable card files
- ❖ Directory structure is: "./Events" for input .lhco event files, "./Cards" for input cards, "./Cuts" & "./Plots" for output
- ❖ Cut with AEACUS: "./aeacus.pl card\_name event\_name cross\_section"
- ❖ Plot with RHADAMANTHUS: "./rhadamanthus.pl card\_name"

### AEACUS (Goals)

- ❖ Automate model recast comparison against LHC data
- ❖ Replicate most current search strategies for new physics
- ❖ Embody lightweight, consumer-level, standalone design
- Decouple specific usage from general functionality
- ❖ Render event cut strategies compactly & unambiguously
- ❖ Merge power & flexibility with uniformity & simplicity
- ❖ Decouple phenomenology from software maintenance

### AEACUS (Function)

- ❖ Reads from standardized LHCO format input
- ❖ Filters kinematics, geometry, isolation, charge & flavor
- ❖ Dilepton pair assembly (by like/unlike charge & flavor)
- ❖ Jet (Re)clustering (KT, C/A, Anti-KT) & Hemispheres (Lund, etc.)
- $\bullet$  Missing E<sub>T</sub>, scalar H<sub>T</sub>, effective & invariant mass, ratios & products
- $\cdot$  Transverse mass, 1- & 2-step asymmetric M<sub>T2</sub> (with combinatorics), Tri-jet mass, α<sub>T</sub>, Razor & α<sub>R</sub>, Dilepton Z-balance, Lepton W-projection, Δφ (& biased ∆*φ\**), Shape Variables (thrust & minor, spheri[o]city, F), + MORE
- ❖ Arbitrary user-described combinations of computable statistics
- ❖ **The AEACuS LANGUAGE for event description exists independently of the AEACuS event analyzer, similar in spirit to the LHADA program**

### Cut Card Example

# 1412.0618 MT2 Han/Liu # 1409.7058 Baer, Mustafayev, Tata

\*\*\* Object Reconstruction \*\*\*\*

# Bound pseudo-rapidity magnitude and transverse momentum OBJ\_ELE = PRM:  $[0, 2.5]$ , PTM: 7 [OBJ MUO = PRM:  $[0, 2.5]$ , PTM: 7 OBJ TAU = PRM:  $[0, 2.5]$ , CUT:  $[0, 0]$  # Tau veto OBJ JET = PTM:20, PRM:  $[0, 4.5]$ 

OBJ JET 001 = SRC:+000, PTM:30, CUT: $[1,1]$  # Monojet OBJ JET 002 = SRC:+001, PTM:100, PRM: [0,2.5], CUT:1 # Jet is hard OBJ JET 003 = SRC:+000, HFT:1, PRM: $[0, 2.5]$ , CUT: $[0, 0]$  # B-veto

# Find OSSF Dilepton with smallest mass OBJ LEP  $001 = \text{SRC}$ : +000, SET: [DIL, -1, +1, 0, UNDEF], CUT: 2  $#$  Report mass of that dilepton OBJ LEP  $002 = \text{SRC}$ : +001, EFF: SUM, OUT: MAS 001 # Report p T of leading lepton OBJ LEP  $003 = \text{SRC}$ : +001, CUT: [1, UNDEF, -1], OUT: PTM 001 # Report p T of sub-leading lepton OBJ LEP 004 = SRC: [+001,-003], OUT: PTM 002

\*\*\* Global Event Selection / Statistics Computation \*\*\*

# Cut on MET EVT MET =  $CUT:100$ # Compute DiTau mass statistic EVT TTM  $001 = LEP:001$ , JET:001, OUT:1 # Compute generalized MT2 EVT ATM  $001 = MET:000$ , MOD: [GEN, LEP 003, LEP 004, 150, 150], OUT: 1 # Compute delta-phi angle between MET and the leptons EVT MDP  $001 = MET:000$ , LEP:003, OUT:1 EVT MDP 002 = MET:000, LEP:004, OUT:1 # Compute delta-R and delta-phi between the leptons EVT ODR 001 = LEP:001, OUT:1 EVT ODP 001 = LEP:001, OUT:1

- **• Define hierarchical groupings of Jets & Leptons to set event topology w/ inclusion "+" and exclusion "-"**
- **• Filter on sign, flavor, b-tags, etc.**
- **• [Min,Max] brackets set bounds**
- **• The "SET" command calls a variety of subroutines (e.g. dilepton) to extract a subset of input objects**
- **• The "EFF" command is similar, but returns a transformed object, e.g. a vector sum or reclustered jets**

### Cut Card Example

# 1412.0618 MT2 Han/Liu # 1409.7058 Baer, Mustafayev, Tata

\*\*\* Object Reconstruction \*\*\*\*

# Bound pseudo-rapidity magnitude and transverse momentum OBJ ELE = PRM:  $[0, 2.5]$ , PTM: 7 OBJ MUO = PRM: [0,2.5], PTM:7 OBJ TAU = PRM:  $[0, 2.5]$ , CUT:  $[0, 0]$  # Tau veto OBJ JET = PTM:20, PRM: [0,4.5]

OBJ JET 001 = SRC:+000, PTM:30, CUT: $[1,1]$  # Monojet OBJ JET 002 = SRC:+001, PTM:100, PRM: $[0, 2.5]$ , CUT:1 # Jet is hard OBJ JET 003 = SRC:+000, HFT:1, PRM: $[0, 2.5]$ , CUT: $[0, 0]$  # B-veto

# Find OSSF Dilepton with smallest mass OBJ LEP  $001 = \text{SRC}$ : +000, SET: [DIL, -1, +1, 0, UNDEF], CUT: 2 # Report mass of that dilepton OBJ\_LEP\_002 = SRC:+001, EFF:SUM, OUT:MAS\_001 # Report p T of leading lepton OBJ LEP 003 = SRC:+001, CUT: [1, UNDEF, -1], OUT: PTM 001 # Report p T of sub-leading lepton OBJ LEP 004 = SRC: [+001,-003], OUT: PTM 002

\*\*\* Global Event Selection / Statistics Computation \*\*\*

# Cut on MET EVT MET =  $CUT:100$ # Compute DiTau mass statistic EVT TTM  $001 = LEP:001$ , JET:001, OUT:1 # Compute generalized MT2 EVT ATM 001 = MET:000, MOD: [GEN, LEP 003, LEP 004, 150, 150], OUT:1  $\frac{1}{2}$  # Compute delta-phi angle between MET and the leptons EVT MDP 001 = MET:000, LEP:003, OUT:1 EVT MDP 002 = MET:000, LEP:004, OUT:1 # Compute delta-R and delta-phi between the leptons EVT ODR 001 = LEP:001, OUT:1 EVT ODP 001 = LEP:001, OUT:1

**• Compute statistics associated with referenced groups of kinematic objects, or with the event as a whole**

**• Computed statistics may be used downstream for channel sorting or plotting**

### Advanced Features

### # CMS 1405.7570

# Electroweak SUSY with decays to  $1, W, Z, H$ # With students Fantahun, Fernando, Schachtner

\*\*\* Object Reconstruction \*\*\*\* OBJ ELE = PTM:10, PRM:  $[0.0, 2.4]$ OBJ MUO = PTM:10, PRM:  $[0.0, 2.4]$ OBJ TAU = PTM:20, PRM: [0.0,2.4] OBJ JET = PTM:30, PRM: $[0.0, 2.5]$ 

OBJ LEP 001 = SRC:+000, EMT:+3, CUT: [0,1] # zero or one tau OBJ LEP 002 = SRC:+000, CUT: [3,3]  $#$  exactly 3 of e, mu, tau OBJ LEP 003 = SRC:+002, PTM:20, CUT:1 # out of the 3 leptons, one >20 Gev

OBJ JET 002 = SRC: +000, HFT:1, CUT: [0,0] # veto bjets

OBJ LEP 004 = SRC:+002, EMT:-3, SET: [DIL,-1,0,50, UNDEF], CUT:0 # OSAF e/mu near 50 GeV OBJ\_LEP\_005 = SRC:+004, EFF: SUM, OUT: MAS\_001 # mass of the dilepton pair OBJ LEP 006 = SRC:  $[+002, -004]$ , CUT:  $[1, \text{UNDEF}, -1]$  # remaining lepton

OBJ LEP 007 = SRC:+000, EMT:-3, CUT: [1, UNDEF,-1] # harder of non-taus  $ODJ_LEP_008 = SRC:[+001,+007]$ , SET:  $[DL,-1,0]$ , CUT: 0 # tau OSAF 1 OBJ LEP 009 = SRC:+008, EFF: SUM, OUT: MAS 002 # mass of the dilepton pair

OBJ LEP 010 = SRC:  $[+000, -007]$ , EMT:-3, CUT:  $[1,$  UNDEF,-1] # softer of non-taus OBJ\_LEP\_011 = SRC:  $[+001,+010]$ , SET:  $[DIL,-1,0]$ , CUT: 0 # tau OSAF 2 OBJ LEP 012 = SRC:+011, EFF: SUM, OUT: MAS 003 # mass of the dilepton pair

OBJ\_LEP\_013 = SRC:+002, SET: [DIL,-1,+1,91.2, UNDEF], CUT:0 # OSSF close to Z

\*\*\* Global Event Selection \*\*\*\* EVT MET =  $CUT:50$ # Transverse masses of unmerged lepton with MET  $EVT_0TM_001 = LEP:006$ , MET:000, OUT:1 EVT OTM 002 = LEP:010, MET:000, OUT:1 EVT OTM 003 = LEP:007, MET:000, OUT:1

# Find the reconstructed M LL # closest to simulation of visible system for  $z \rightarrow$  ditau # 50 GeV for ditau -> e/mu or 60 GeV if one tau is hadronic EVT VAR  $001 = KEY:$ IFE( LES( ABS( IFE(DEF(\$3),\$3,\$2) - 60 ), ABS(\$1-50)), IFE(DEF(\$3),\$3,\$2), \$1 ), MAS 001, MAS 002, MAS 003}, OUT:1 # Select corresponding transverse mass of MET + 3rd lepton system EVT VAR 002 =  $KEY:$ IFE( LES( ABS( IFE(DEF(\$3),\$3,\$2) - 60 ), ABS(\$1-50)), IFE(DEF(\$3),\$6,\$5), \$4 ), MAS 001, MAS 002, MAS 003, OTM 001, OTM 002, OTM 003}, OUT:1

- **• This example replicates a sophisticated CMS SUSY study for recasting**
- **• LEP\_004 holds the e/mu opposite sign / any flavor dilepton closest to 50 GeV**
- **• LEP\_007/010 combine a tau with either of the other e/mu**
- **• In each case, the mass of the dilepton and the transverse mass (OTM) of the 3rd lepton with the MET is computed**
- **• An OSSF dilepton closest to the Z is also reconstructed (13)**

### Advanced Features

### # CMS 1405.7570

# Electroweak SUSY with decays to  $1, W, Z, H$ # With students Fantahun, Fernando, Schachtner

\*\*\* Object Reconstruction \*\*\*\* OBJ ELE = PTM:10, PRM:  $[0.0, 2.4]$ OBJ MUO = PTM:10, PRM:  $[0.0, 2.4]$ OBJ TAU = PTM:20, PRM: [0.0,2.4] OBJ JET = PTM:30, PRM: $[0.0, 2.5]$ 

OBJ LEP 001 = SRC:+000, EMT:+3, CUT: [0,1] # zero or one tau OBJ LEP  $002 = \text{SRC}$ : +000, CUT: [3,3] # exactly 3 of e, mu, tau OBJ LEP 003 = SRC:+002, PTM:20, CUT:1 # out of the 3 leptons, one >20 Gev

OBJ JET 002 = SRC: +000, HFT:1, CUT: [0,0] # veto bjets

OBJ LEP 004 = SRC:+002, EMT:-3, SET: [DIL,-1,0,50, UNDEF], CUT:0 # OSAF e/mu near 50 GeV OBJ\_LEP\_005 = SRC:+004, EFF: SUM, OUT: MAS\_001 # mass of the dilepton pair OBJ LEP 006 = SRC:  $[+002, -004]$ , CUT:  $[1, \text{UNDEF}, -1]$  # remaining lepton

OBJ LEP 007 = SRC:+000, EMT:-3, CUT: [1, UNDEF,-1] # harder of non-taus  $ODJ_LEP_008 = SRC:[+001,+007]$ , SET:  $[DL,-1,0]$ , CUT: 0 # tau OSAF 1 OBJ LEP 009 = SRC:+008, EFF: SUM, OUT: MAS 002 # mass of the dilepton pair

OBJ LEP 010 = SRC:  $[+000, -007]$ , EMT:-3, CUT:  $[1,$  UNDEF,-1] # softer of non-taus OBJ\_LEP\_011 = SRC:  $[+001,+010]$ , SET:  $[DIL,-1,0]$ , CUT: 0 # tau OSAF 2 OBJ LEP 012 = SRC:+011, EFF: SUM, OUT: MAS 003 # mass of the dilepton pair

OBJ LEP 013 = SRC:+002, SET: [DIL,-1,+1,91.2, UNDEF], CUT:0 # OSSF close to Z

\*\*\* Global Event Selection \*\*\*\*  $EVT MET = CUT:50$ # Transverse masses of unmerged lepton with MET  $EVT_0TM_001 = LEP:006$ , MET:000, OUT:1 EVT OTM 002 = LEP:010, MET:000, OUT:1 EVT OTM 003 = LEP:007, MET:000, OUT:1

# Find the reconstructed M LL # closest to simulation of visible system for Z -> ditau # 50 GeV for ditau -> e/mu or 60 GeV if one tau is hadronic EVT VAR  $001 = KEY:$ IFE( LES( ABS( IFE(DEF(\$3),\$3,\$2) - 60 ), ABS(\$1-50)), IFE(DEF(\$3),\$3,\$2), \$1 ), MAS 001, MAS 002, MAS 003}, OUT:1 # Select corresponding transverse mass of MET + 3rd lepton system EVT VAR  $002 = KEY:$ IFE( LES( ABS( IFE(DEF(\$3),\$3,\$2) - 60 ), ABS(\$1-50)), IFE(DEF(\$3),\$6,\$5), \$4 ) MAS 001, MAS 002, MAS 003, OTM 001, OTM 002, OTM 003}, OUT:1

- **• Search targets 3-lepton final states with mixed OS e/! and a hadronic tau**
- **•** Simulation:  $Z \rightarrow \tau \tau$  visible **mass**  $\sim$  50 GeV for e/ $\mu$  or  $\sim$  60 GeV when a  $\tau$  goes hadronic
- $\cdot$  The  $\tau$  is guaranteed to be OS **with one of the e or !**
- **• A custom variable takes mass of the defined OS system closest to the sim. target**
- **• The associated 3rd body transverse mass is stored too**

# Regions / Channels

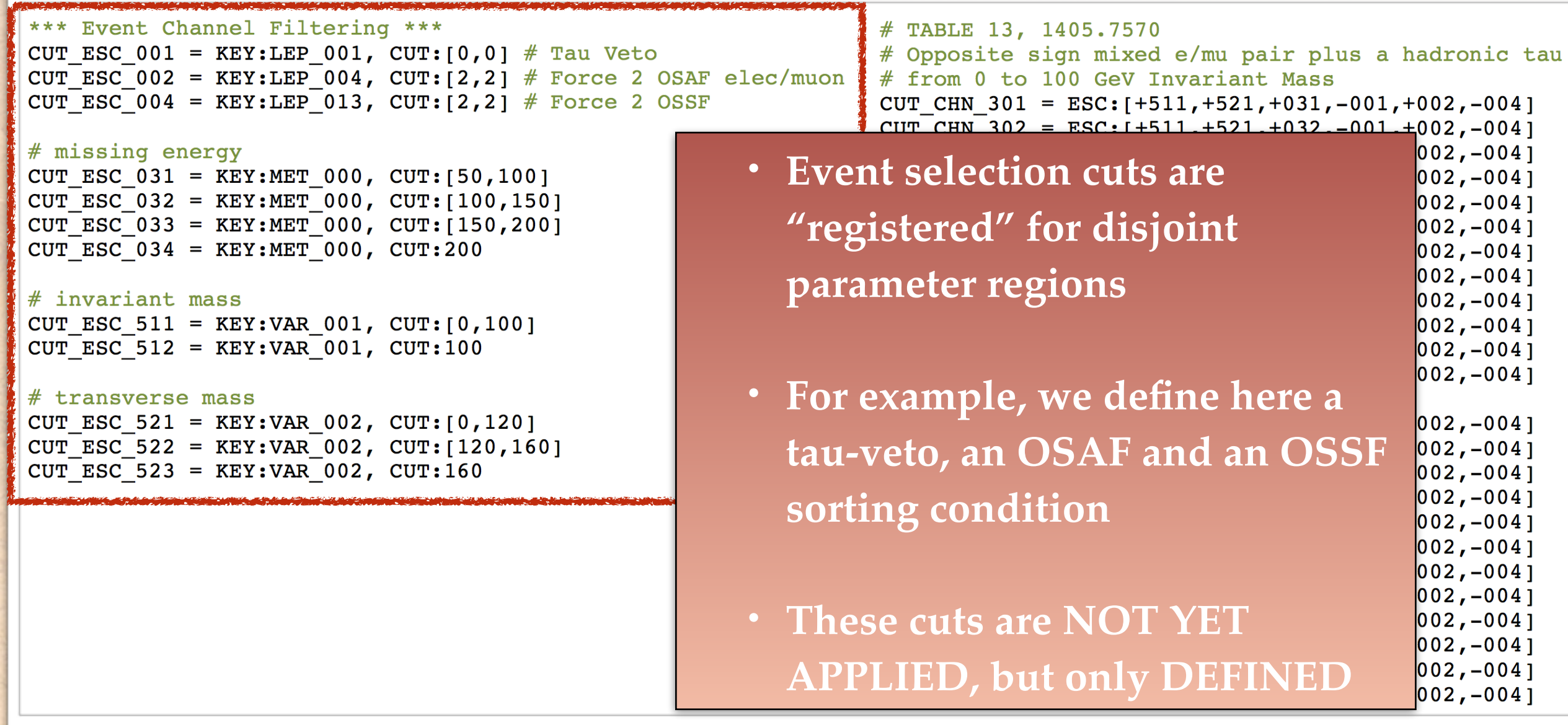

# Regions / Channels

\*\*\* Event Channel Filtering \*\*\* CUT ESC 001 = KEY:LEP 001, CUT: $[0,0]$  # Tau Veto CUT ESC 002 =  $KEY:LEP 004$ , CUT: [2,2] # Force 2 OSAF elec/muon CUT ESC 004 = KEY:LEP 013, CUT: [2,2] # Force 2 OSSF

- **• Many channels are defined very simply by subscribing to various cuts, without recomputation (fast)**
- **• A minus sign inverts the cut**
- **• here, we force a tau, and a MIXED (not SF) e/! OS dilepton**
- **• We then bin into channels on MET, invariant mass, and transverse mass**

# TABLE 13, 1405.7570 # Opposite sign mixed e/mu pair plus a hadronic tau # from 0 to 100 GeV Invariant Mass CUT CHN  $301 = ESC:[+511,+521,+031,-001,+002,-004]$ CUT CHN 302 = ESC:  $[+511, +521, +032, -001, +002, -004]$ CUT CHN 303 =  $\text{ESC}:$  [+511, +521, +033, -001, +002, -004] CUT CHN 304 = ESC:  $[+511, +521, +034, -001, +002, -004]$ CUT CHN  $311 = ESC: [-511, +522, +031, -001, +002, -004]$ CUT CHN 312 = ESC:  $[+511, +522, +032, -001, +002, -004]$ CUT CHN 313 = ESC:  $[+511, +522, +033, -001, +002, -004]$ CUT CHN  $314 = ESC:[+511,+522,+034,-001,+002,-004]$ CUT CHN  $321 = ESC:[+511,+523,+031,-001,+002,-004]$ CUT CHN  $322 = ESC: [-511, +523, +032, -001, +002, -004]$ CUT CHN 323 =  $\text{ESC}:$  [+511, +523, +033, -001, +002, -004] CUT CHN  $324 = ESC:[+511,+523,+034,-001,+002,-004]$ # Greater than 100 GeV Invariant Mass CUT\_CHN\_331 = ESC:  $[+512, +521, +031, -001, +002, -004]$ CUT CHN 332 =  $\text{ESC}:$  [+512, +521, +032, -001, +002, -004] CUT CHN 333 =  $\text{ESC}:$   $[+512, +521, +033, -001, +002, -004]$ CUT CHN 334 = ESC:  $[+512, +521, +034, -001, +002, -004]$ CUT\_CHN\_341 = ESC:  $[+512, +522, +031, -001, +002, -004]$ CUT CHN  $342 = ESC:[+512,+522,+032,-001,+002,-004]$ CUT CHN 343 =  $\text{ESC}:$  [+512, +522, +033, -001, +002, -004] CUT CHN  $344 = ESC:[+512,+522,+034,-001,+002,-004]$ CUT CHN  $351 = ESC: [-512, +523, +031, -001, +002, -004]$ CUT CHN  $352 = ESC: [+512, +523, +032, -001, +002, -004]$ CUT CHN  $353 = ESC: [+512, +523, +033, -001, +002, -004]$ CUT CHN  $354 = ESC:[+512,+523,+034,-001,+002,-004]$ 

### AEACUS Output

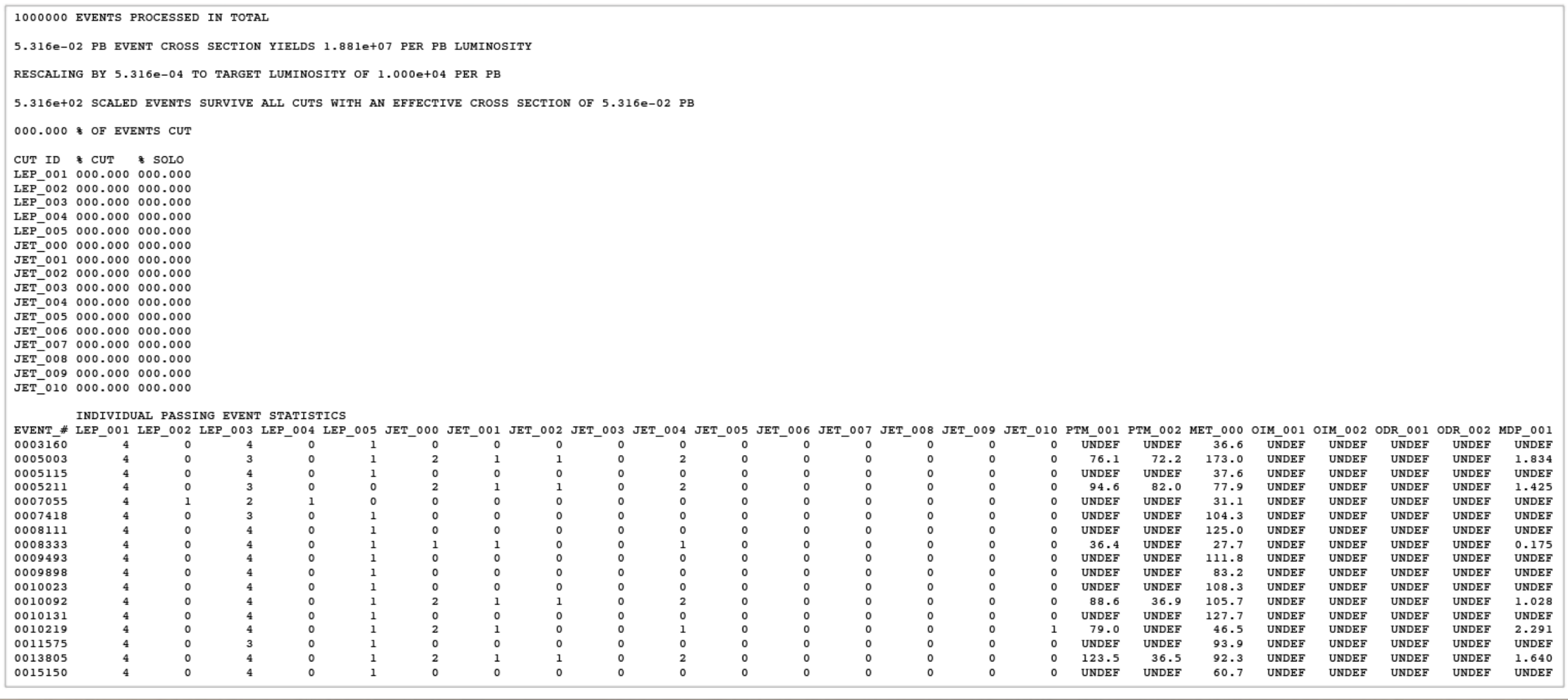

- ❖ Output is a set of tables reporting requested statistics & cut fractions
- It is often convenient to make no cuts at the lowest level, but only to compute
- ❖ Names such as "JET\_001" have no invariant meaning they are defined in a card\_file

### RHADAMANTHUS

(Recursively Heuristic Analysis, Display, And MANipulation: The Histogram Utility Suite)

❖ Heuristic *adjective* \hyu̇-ˈris-tik\ (www.merriam-webster.com) : using experience to learn and improve :

involving or serving as an aid to learning, discovery, or problem-solving by experimental and especially trial-and-error methods <*heuristic* techniques> <a *heuristic* assumption>; *also* : of or relating to exploratory problem-solving techniques that utilize self-educating techniques (as the evaluation of feedback) to improve performance <a *heuristic* computer program>

```
PLT DAT 001 = DIR:"./M3/0b 41", FIL:"BG:MEG:TTBAR*"
\texttt{PLT}DAT_002 = DIR:"./M3/0b_41", FIL:["BG:MEG:VVJJ*","BG:MEG:ZJJJJ*","BG:MEG:WJJJJ*"]
PLT DAT 003 = DIR:"./M3/0b 41", FIL:"NMSSM:A:NMSSM*"
PLT CHN 001 = DAT: [001,002,003], KEY: MET 000
PLT HST 001 =IFB:300,
        CHN:001,
        LFT:0, RGT:1000, SPN:25,
        MIN: 0.001, MAX: UNDEF,
        SUM:-1, NRM:0, AVG:3,
        LOG:1, LOC:0, CLR:0,
        TTL:"$4^+e/\mu\ with $0^+$ B-Jets, <RTS> = 14 TeV, <LUM> = 300 <IFB>",
        LBL: [ "<MET> Cut Threshold [GeV] ", "Integrated Event Count"],
        LGD: \lceil"$t\overline{t}+$ 0-2 Jets",
                "$V\, V+$ 0-2 Jets & $Z/W+$ 0-4 Jets",
                "NMSSM-A \cdot chi<sup>^0</sup> \chi<sup>^0+$</sup> 0-2 Jets" ],
        OUT:"./Plots", NAM:"event count MET 0b 41 300", FMT:"PDF"
```
PLT DAT 001 = DIR:"./M3/0b 41", FIL:"BG:MEG:TTBAR\*" PLT DAT  $002 = DIR:"./M3/0b 41", FIL:["BG:MEG:VVJJ*", "BG:MEG:ZJJJJ*", "BG:MEG:WJJJJ*"]$  $PLT$  DAT 003 = DIR:"./M3/0b 41", FIL:"NMSSM:A:NMSSM\*"

- **• Data Sets are built out of groups of ".cut" files from AEACuS**
- **• Wildcards "\*" are allowed to match multiple files**
- **• Cross-sections are imported automatically**
- **• Files with common trailing digits (name\_NNN.cut) are averaged**
- **• Files with unique names are summed**

"\$t\overline{t}+\$  $0-2$  Jets", "\$V\, V+\$ 0-2 Jets & \$Z/W+\$ 0-4 Jets", "NMSSM-A  $\lambda \$ \chi^0 \chi^0+\$ 0-2 Jets" ], OUT:"./Plots", NAM:"event count MET 0b 41 300", FMT:"PDF"

PLT DAT 001 = DIR:"./M3/0b 41", FIL:"BG:MEG:TTBAR\*" PLT DAT  $002 = DIR:"./M3/0b 41", FIL:["BG:MEG:VVJJ*", "BG:MEG:ZJJJJ*", "BG:MEG:WJJJJ*"]$ PLT DAT 003 = DIR:"./M3/0b 41", FIL:"NMSSM:A:NMSSM\*"

 $PLT_CHN_001 = DAT:[001,002,003], KEY: MET_000$ 

- **• Channels are built out of groups of datasets**
- **• The plotting key refers to a statistic computed by AEACuS**

```
SUM:-1, NRM:0, AVG:3,
LOG:1, LOC:0, CLR:0,
TTL:"$4^+e/\mu\ with $0^+$ B-Jets, <RTS> = 14 TeV, <LUM> = 300 <IFB>",
LBL: [ "<MET> Cut Threshold [GeV] ", "Integrated Event Count"],
LGD: [
       "$t\overline{t} = {t} = 0-2 Jets",
       "$V\, V+$ 0-2 Jets & $Z/W+$ 0-4 Jets",
       "NMSSM-A \cdotChi^0 \chi^0+$ 0-2 Jets" ],
OUT:"./Plots", NAM:"event count MET 0b 41 300", FMT:"PDF"
```
- **• Histograms are built out of groups of channels**
- **• Line continuation is indicated simply by indentation**
- **• The luminosity may be specified in "IPB", "IFB", "IAB", etc.**

```
PLT HST 001 =
         IFB:300,
         CHN:001,
         LFT:0, RGT:1000, SPN:25,
         MIN: 0.001, MAX: UNDEF,
         SUM: -1, NRM: 0, AVG: 3.
```
- **• By default, events are oversampled and scaled down to the target luminosity**
- **• There is a warning on scale factors < 1**
- **• Optionally specify trim at exact luminosity "IFB:[300,-1]"**
- **• Bins are specified by "LFT" = left, "RGT" = right, "SPN" = bin span**
- **• Optionally "BNS" = number of bins may be used instead of one prior**
- **• "MIN" and "MAX" provide optional manual limits on range**

PLT DAT  $001 = DIR:"./M3/0b 41". FIL: "BG:MEG:TTBAR*"$ 

- **• SUM +/- 1 compound bin counts to the right/left for threshold plots**
- **• NRM facilitates normalization as for shape plots**
- **• AVG engages bin smoothing with preservation of integrated counts**
- **• LOG = 1/0 enables/disables logarithmic dependent axis**

```
SUM:-1, NRM:0, AVG:3,
LOG:1, LOC:0, CLR:0,
TTL: "$4^+e/\mu$ with $0^+$ B-Jets, <RTS> = 14 TeV, <LUM> = 300 <IFB>",
LBL: [ "<MET> Cut Threshold [GeV] ", "Integrated Event Count"],
LGD: [
       "$t\overline{t}+$ 0-2 Jets",
       "$V\, V+$ 0-2 Jets & $Z/W+$ 0-4 Jets",
       "NMSSM-A \lambda \\chi^0 \chi^0+$ 0-2 Jets" ],
OUT:"./Plots", NAM:"event count MET 0b 41 300", FMT:"PDF"
```
- **• Inline LaTeX is used to input formulas for title, axis labels, and legends**
- **• Several preconfigured notations are accessible via shorthand**
- **• Available vector output formats include publication quality "EPS" & "PDF"**
- **• Optionally specify intermediate Python source output "FMT:[PDF,1]"**

### Sample Plot Output

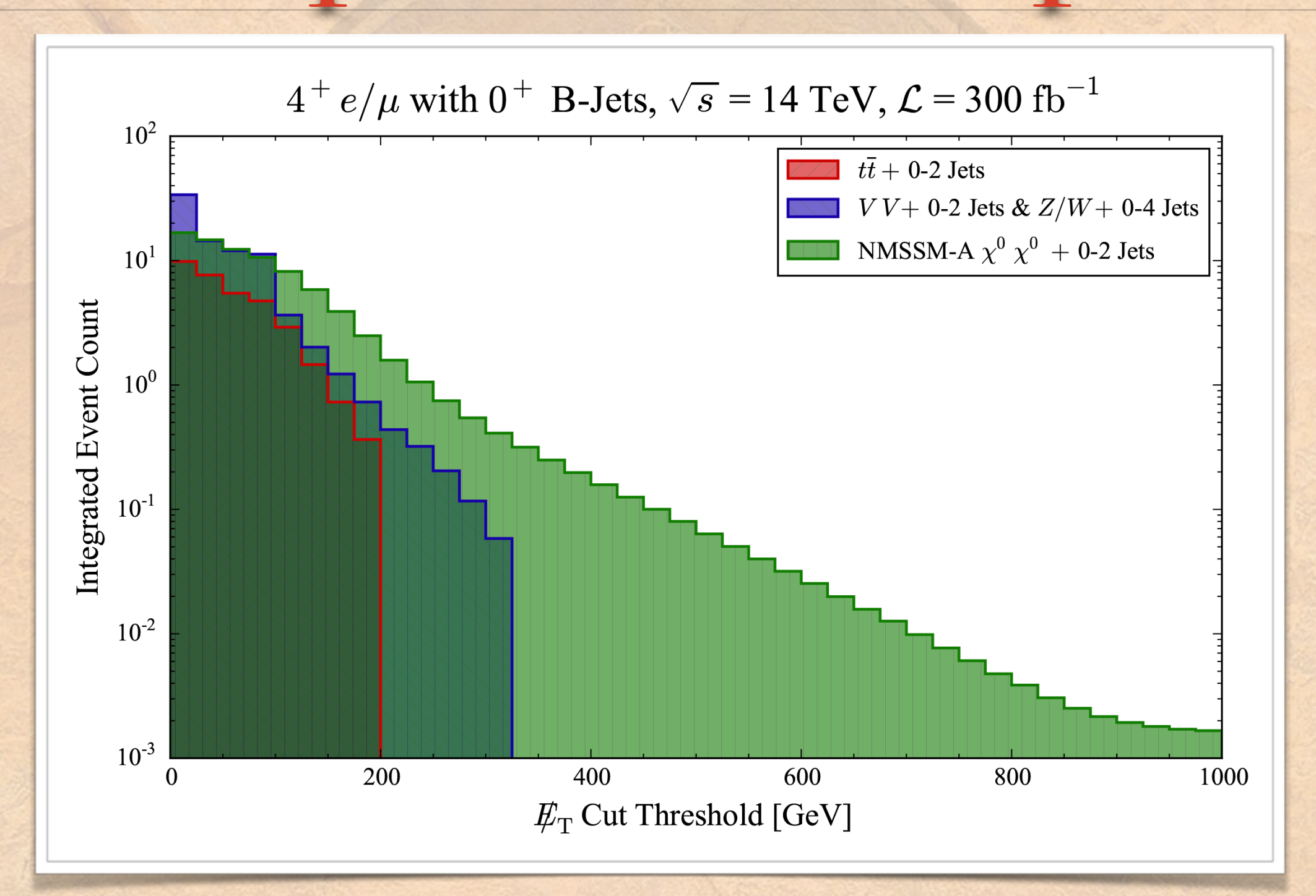

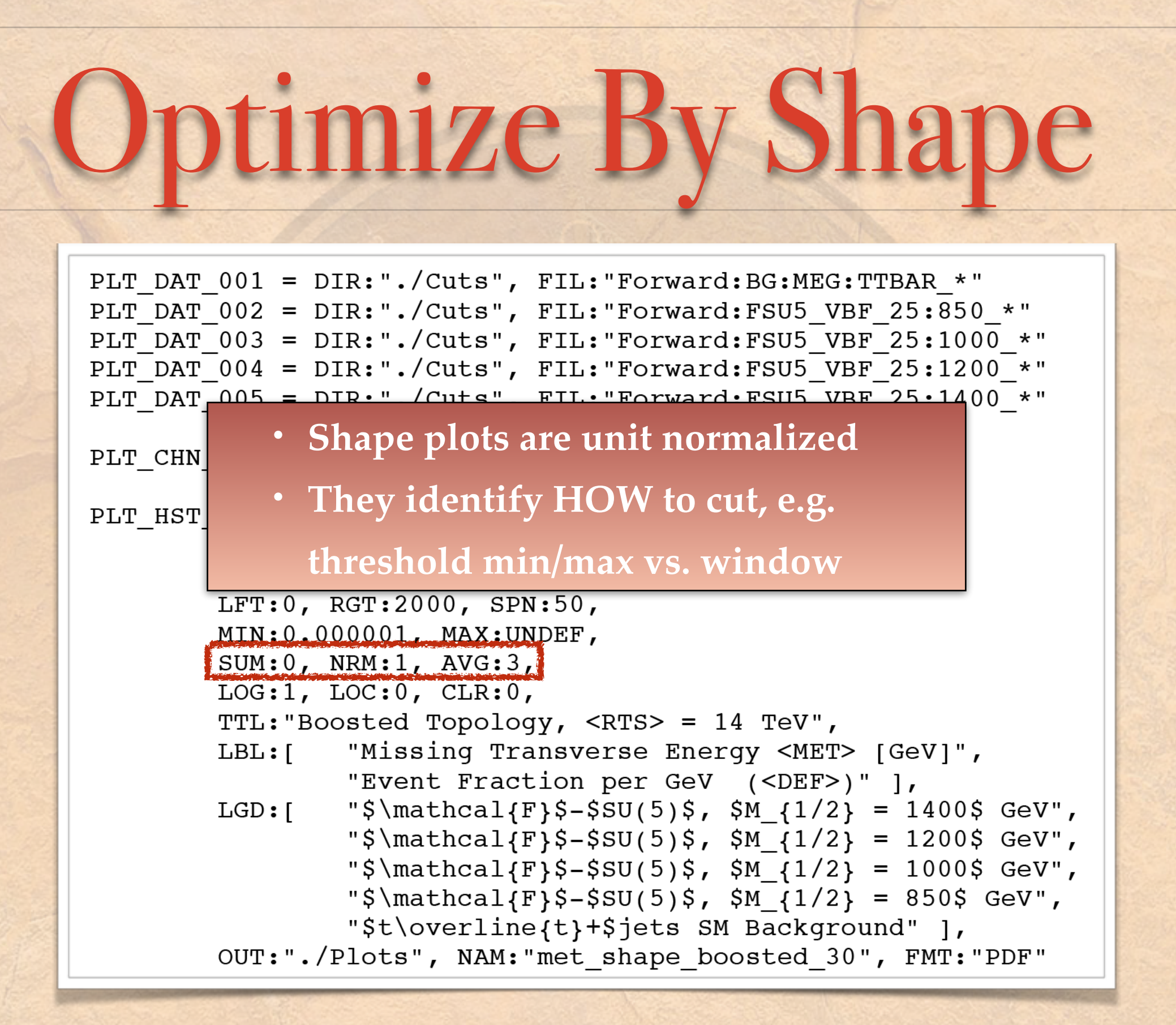

## Optimize By Shape

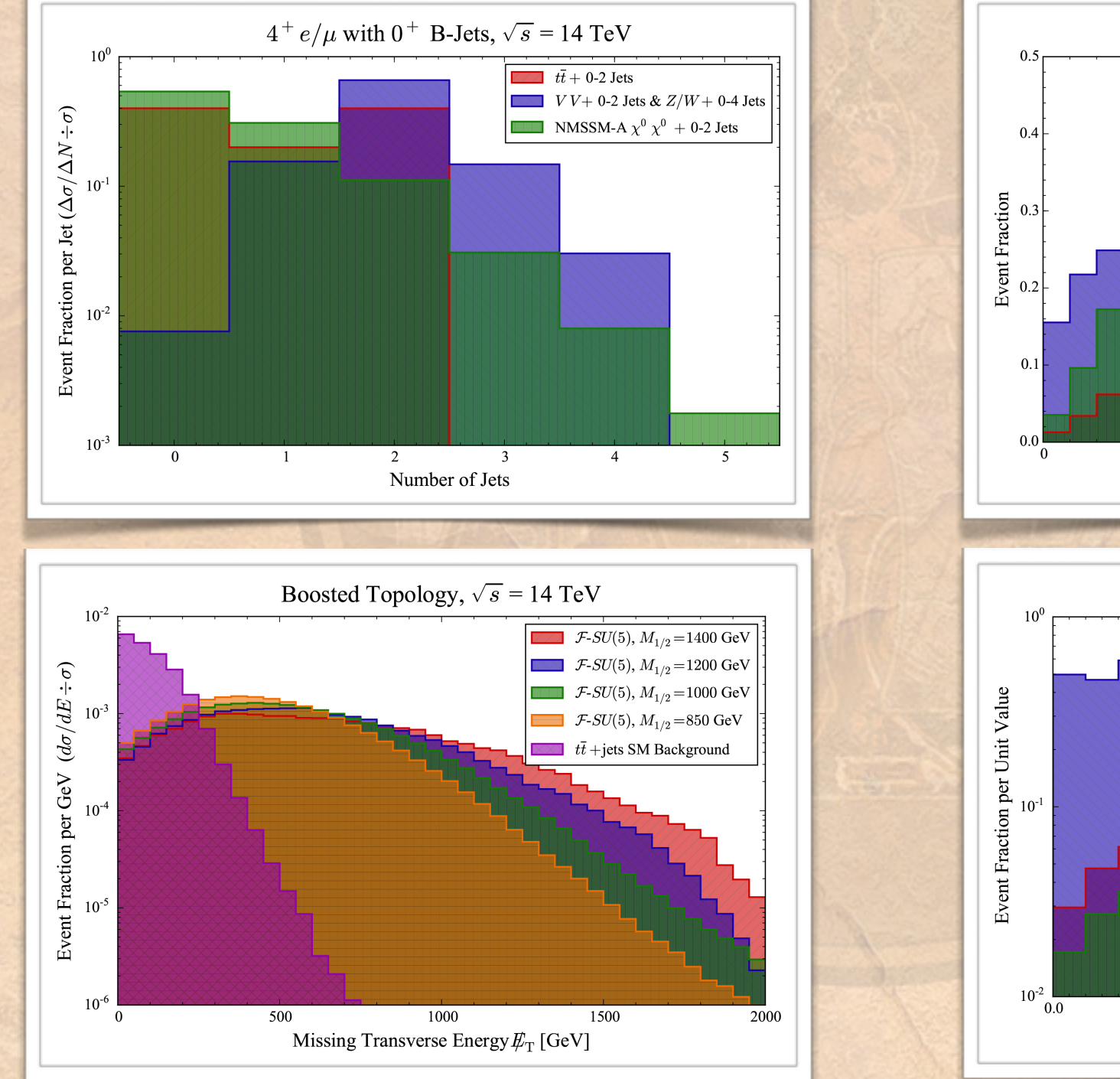

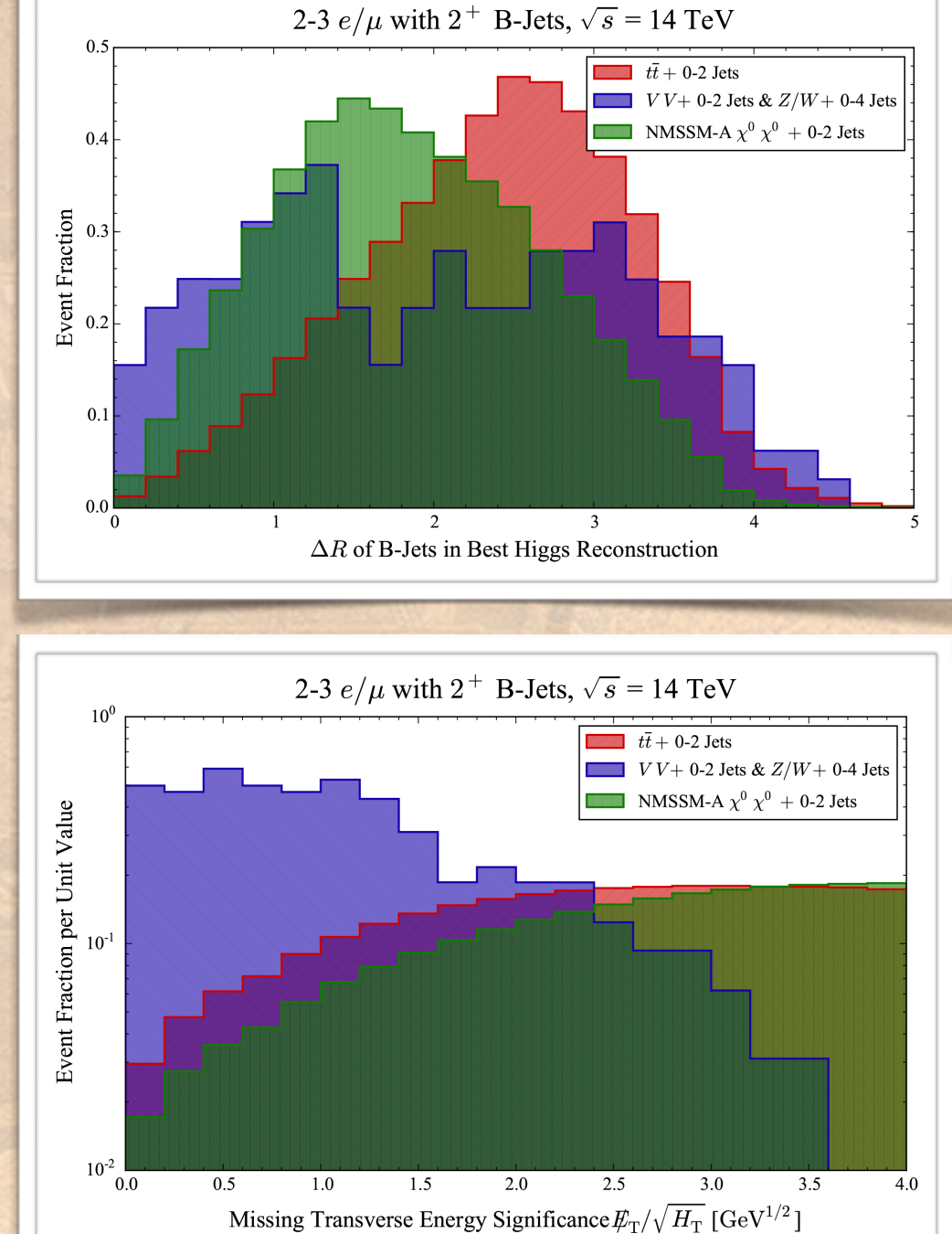

# Apply Selection Cuts

PLT DAT 001 = DIR:"./M3/0b 41", FIL:"BG:MEG:TTBAR\*" PLT\_DAT\_002 = DIR: "./M3/0b\_41", FIL: [ "BG:MEG:VVJJ\*", "BG:MEG:ZJJJJ\*", "BG:MEG:WJJJJ\*"] PLT DAT 003 = DIR:"./M3/0b 41", FIL:"NMSSM:A:NMSSM\*"

PLT ESC 001 = KEY:LEP 002, CUT: $[0,0]$  # Veto Taus PLT\_ESC\_002 =  $KEY:LEP_005$ , CUT:1 # Force 1 Lepton pair in Z Window PLT ESC 003 = KEY: JET 000, CUT:  $[0,1]$  # Veto 2+ Jets PLT ESC 004 = KEY: JET 003, CUT:  $[0, 0]$  # Veto B's

PLT CHN 003 = DAT:  $[001, 002, 003]$ , KEY: MET 000, ESC:  $[+001, +002, +003, +004]$ 

- **• Event Selection Cuts (ESC) are registered by AEACus key and range**
- **• Channels may subscribe to any number of registered cuts**

```
SUM:-1, NRM:0, AVG:3,
LOG:1, LOC:0, CLR:0,
TTL: "$4^+e/\mu$, $0\,\tau$, $1^+Z$, 0-1 Jets, 0 B's, <RTS> = 14 TeV, <LUM> = 300 <IFB>",
LBL: [ "<MET> Cut Threshold [GeV] ", "Integrated Event Count"],
LGD: \lceil "$t\overline{t}+$ 0-2 Jets",
       "$V\, V+$ 0-2 Jets & $Z/W+$ 0-4 Jets",
       "NMSSM-A \chi^0 \chi_0+ \ 0-2 Jets" ],
OUT:"./Plots", NAM:"event count MET OPT 0b 41 300", FMT:"PDF"
```
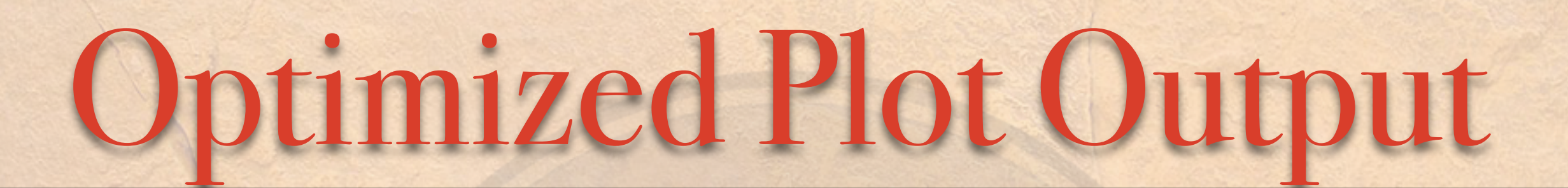

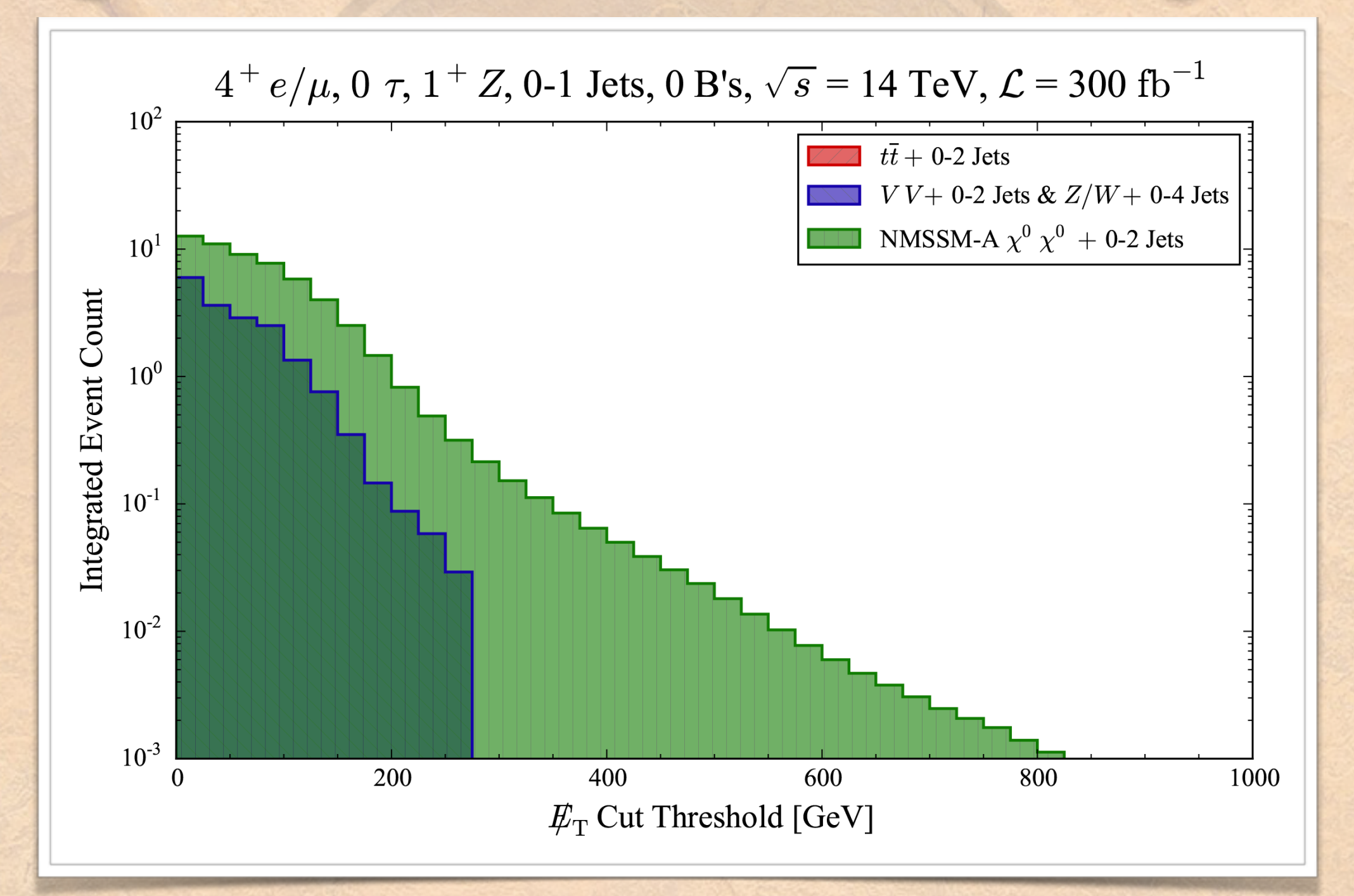

- ❖ User-defined functions of binned channels are allowed for specification of the dependent plotting variable
- Internal histogram object transparently applies the specified functional transformation bin-by-bin
- ❖ Channels with multiple data sets iterate automatically
- Single data sets expand to match large dimensionalities

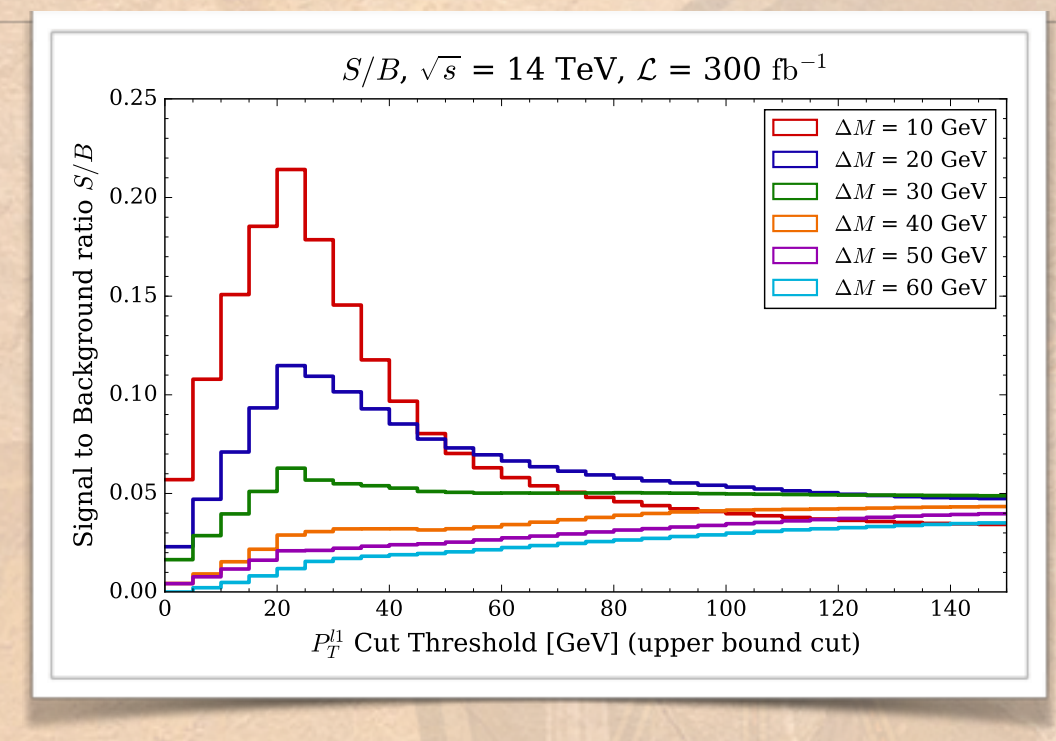

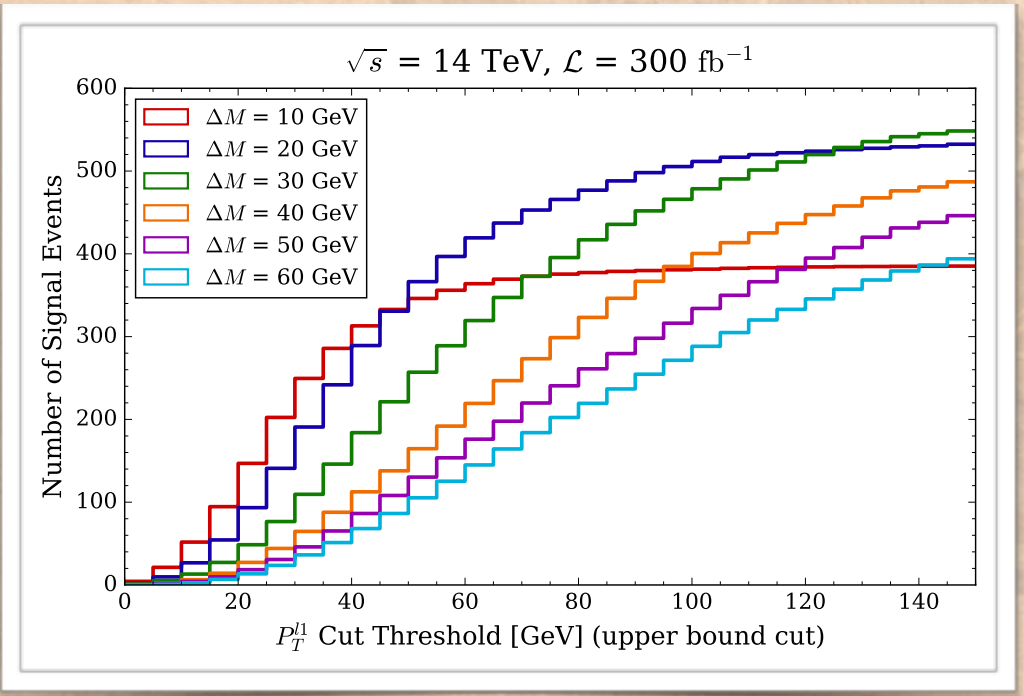

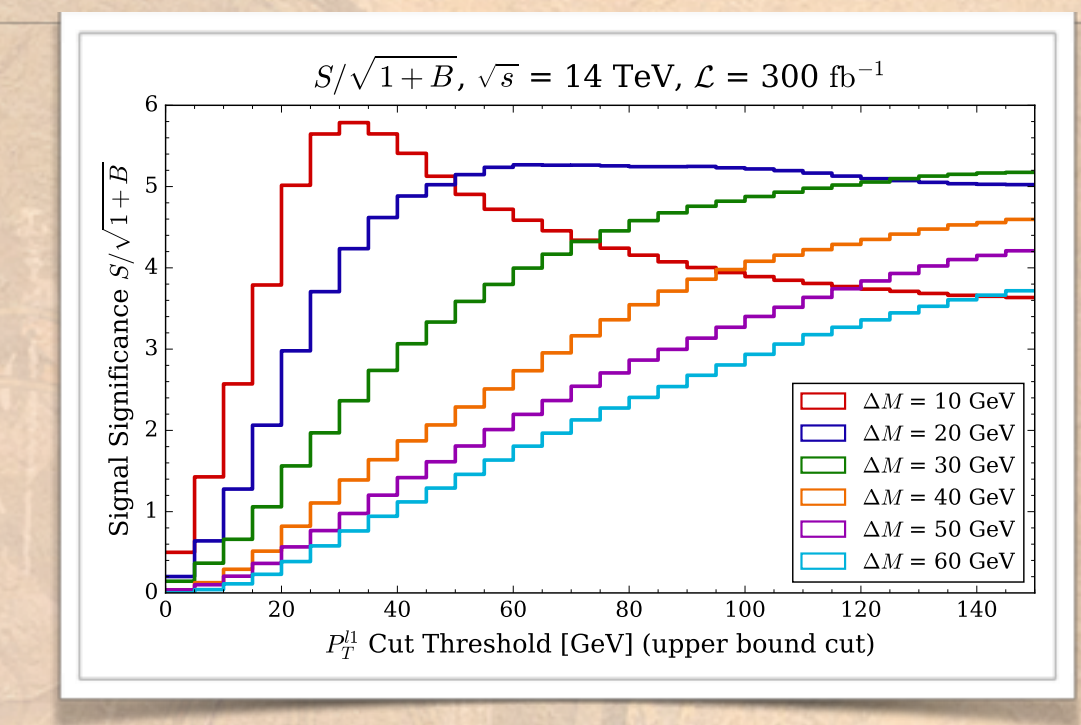

❖ This is useful for taking arbitrary functions of merged channels, e.g.  $S/1+B$ ,  $S/\sqrt{1+B}$ 

❖ Useful for answering the question "WHERE to cut?"

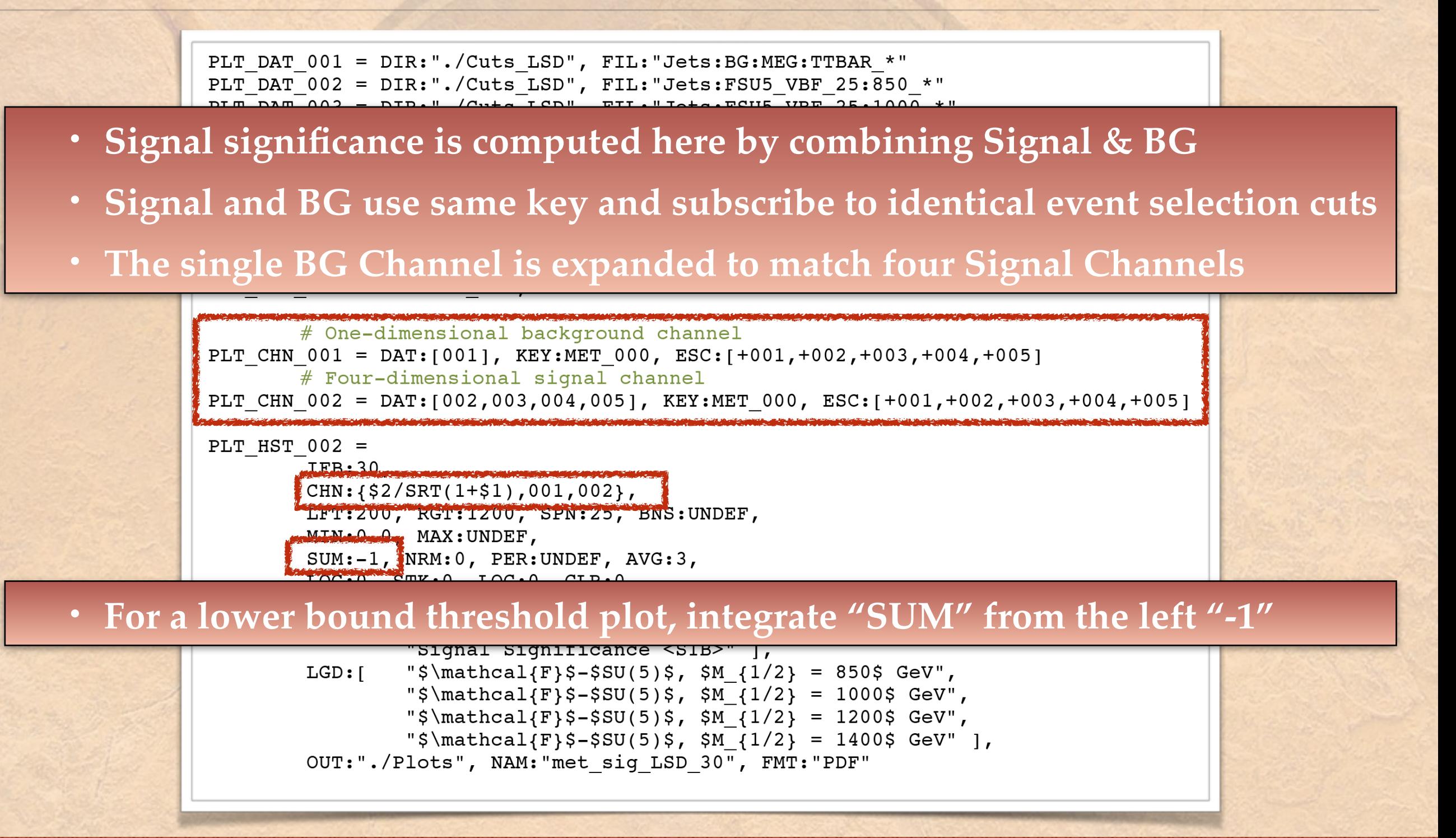

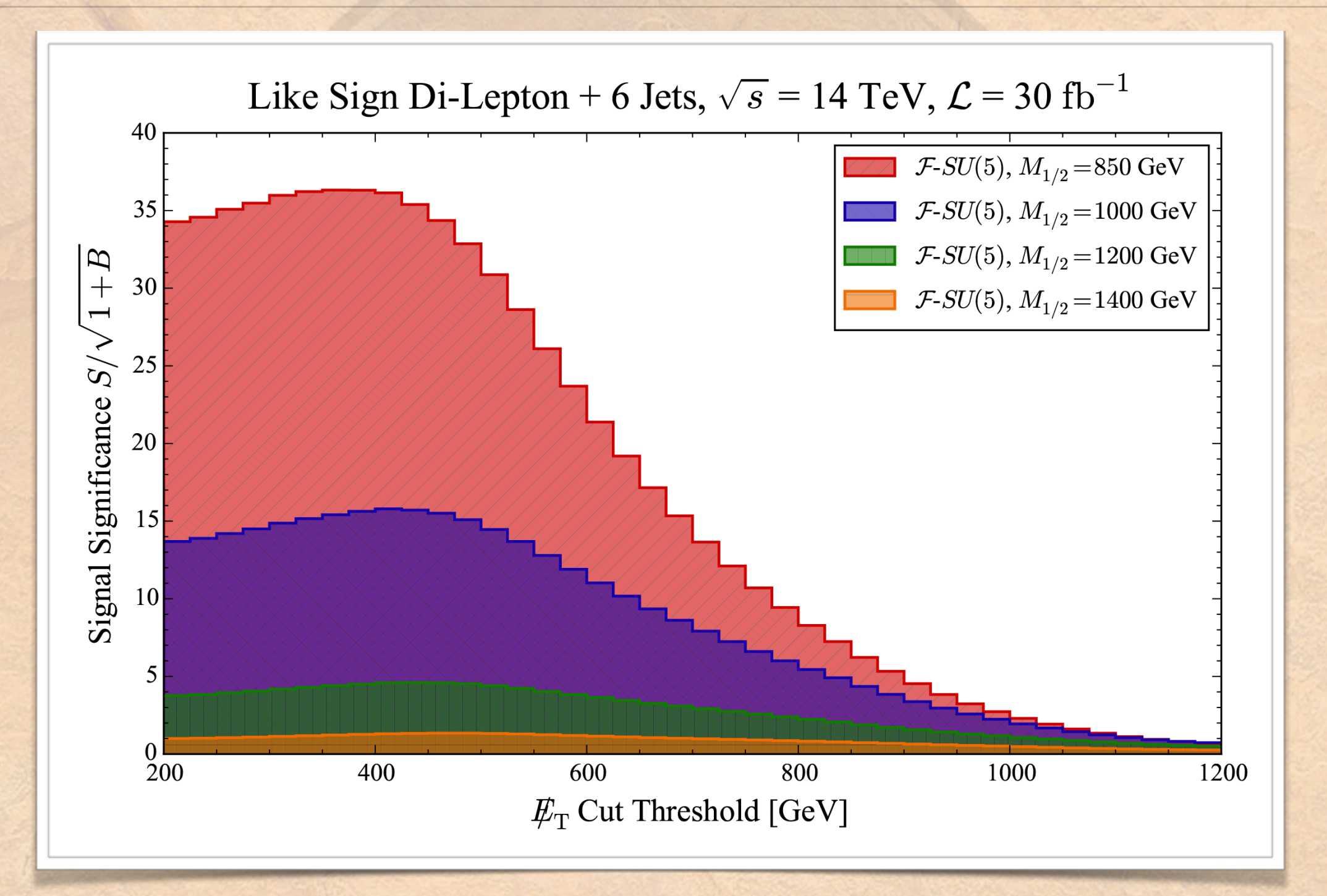

PLT DAT 001 = DIR:"./Cuts MT2", FIL: "Central: FSU5 VBF 25:1000 \*" PLT DAT  $002 = DIR:"./Cuts MT2", FIL: "Central:FSU5 VBF 15:1000 **"$ PLT DAT  $003 = DIR:"./Cuts MT2", FIL: "Central:FSU5 VBF 6:990 *$ 

PLT ESC  $001 = KEY:PTM 001, CUT:400$ PLT ESC 002 =  $KEY:PTM$  002, CUT:200 PLT ESC 003 =  $KEY:MET 000, CUT:700$ PLT ESC 004 = KEY: DIL 001, CUT:1  $#$  Same Sign Dilepton PLT ESC 005 = KEY: DIL 002, CUT:1  $#$  Opposite Sign Dilepton

# Leading P T Cut # Sub-leading P T Cut  $#$  MET Cut

PLT CHN 001 = DAT: [001,002,003], KEY: OIM 001, ESC: [+001,+002,+003,+004] PLT CHN 002 = DAT: [001,002,003], KEY: OIM 001, ESC: [+001,+002,+003,+005]

```
PLT HST 001 =IFB:UNDEF
```
CHN: { (\$2-\$1), 001, 002},

- **• Opposite- minus Like-Sign dilepton counts are binned on invariant mass**
- **• The signal is compared to itself, subscribing to different selection cuts**
- **• The operation is repeated over each of three registered data sets**
- **• There is an internal limiter ensuring positive semi-def bin values**

OUT: "./Plots", NAM: "mtt OS-LS shape DeltaM", FMT: "PDF"

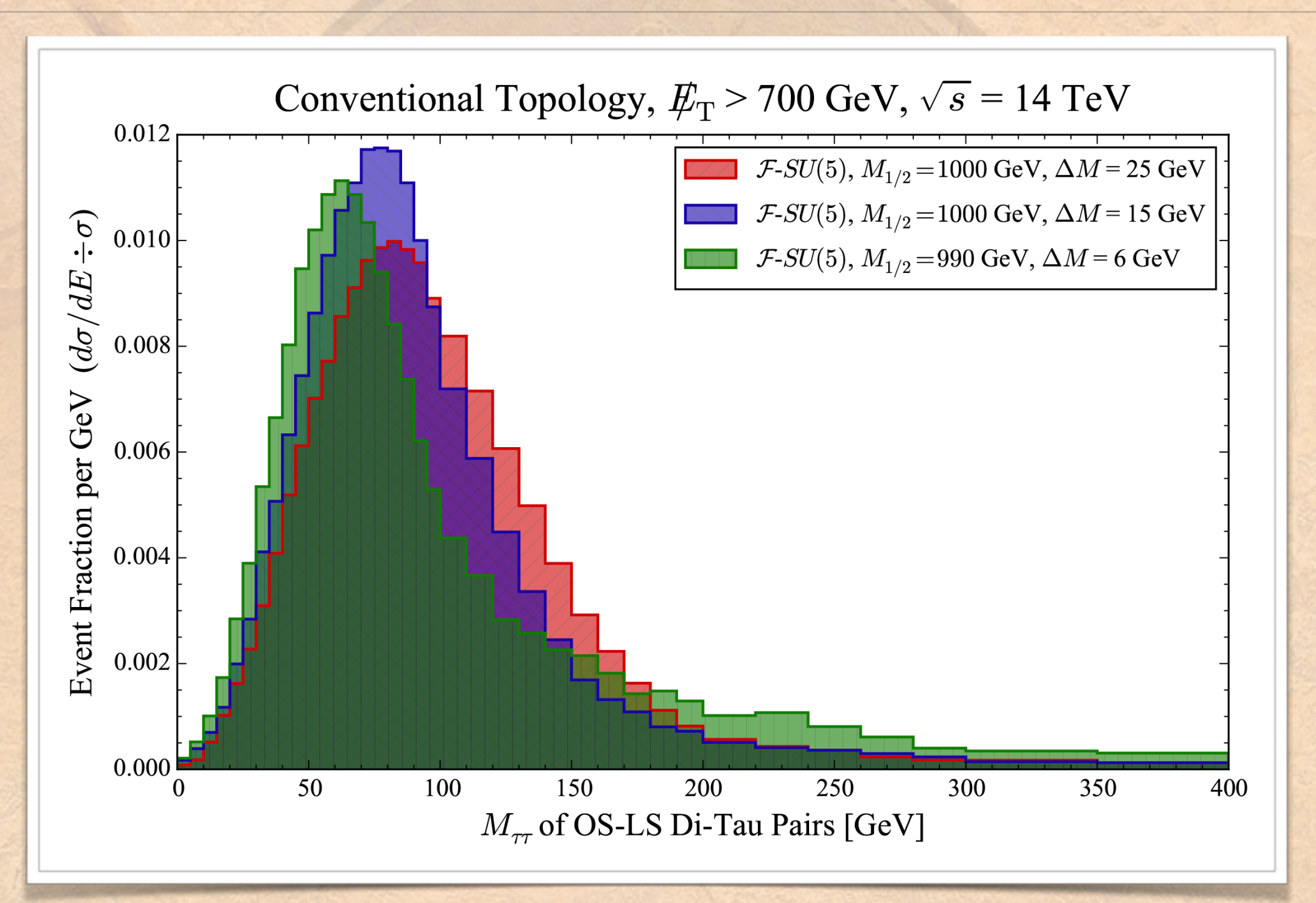

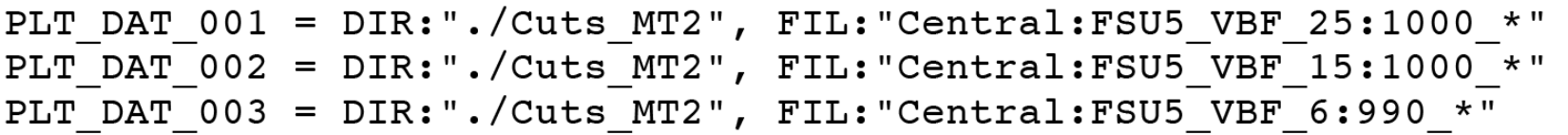

 $PT.T$  FSC 001 = KFV·DTM 001  $CITP \cdot A \cap \Omega$ 

- **• This example also demonstrates variable width binning**
- **• Counts in wide bins are automatically scaled to preserve axis units**
- **• The bin smoothing width "AVG" is independent for each data set**

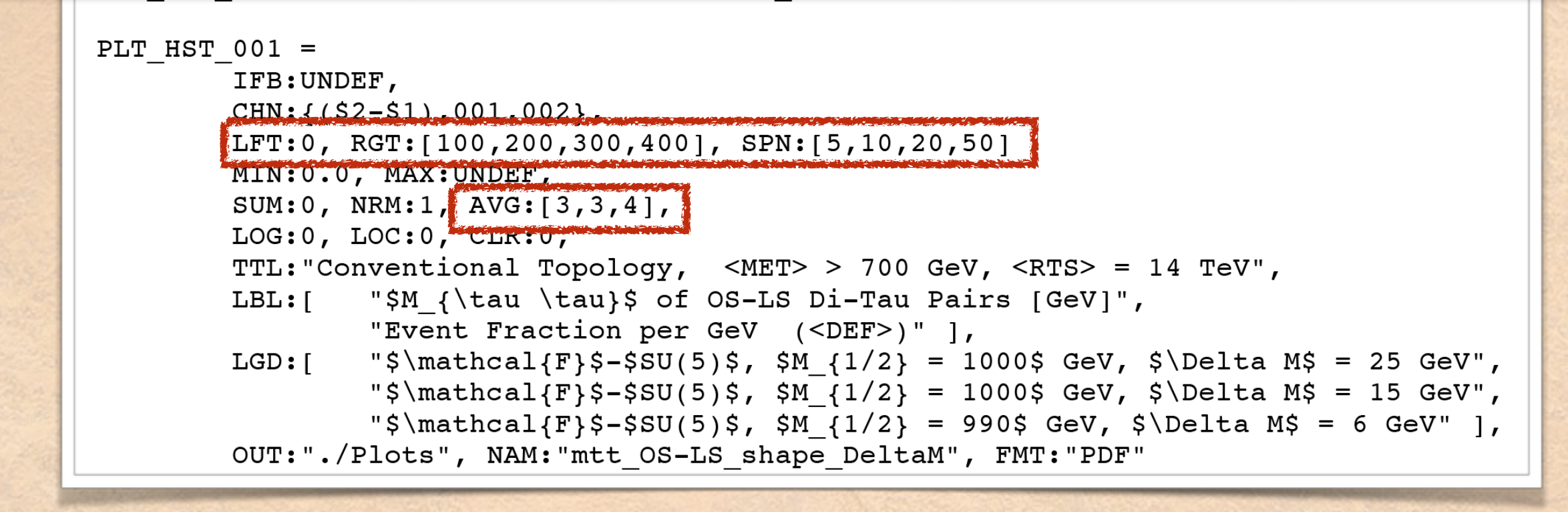

```
PLT DAT 001 = DIR:"./M3/2b 21".FIL: [ "BG: MEG: TTBAR*", "BG: MEG: VVJJ*", "BG: MEG: ZJJJJJ*", "BG: MEG: WJJJJ*"]
PLT DAT 002 = DIR:"./M3/2b 21", FIL:"NMSSM:A:NMSSM*"
PLT ESC 001 = KEY:LEP 002, CUT:[0,0] # Veto Taus
PLT ESC 002 = KEY: JET 007, CUT:1 # Force 1 B-Jet pair in Z/H Window
PLT ESC 003 = KEY:LEP 005, CUT:1 # Force 1 Lepton pair in Z Window
PLT ESC 004 = KEY: JET 010, CUT: [0, 0] # Veto Single Track Jets
PLT_ESC_005 = KEY:ODR_001, CUT:[0,2.5] # Best Higgs Delta R < 2.5
PLT ESC 006 = KEY:RHR 001, CUT: [2.0] # Met/root(HT) > 2
PLT_CHN_001 = DAT:001, KEY:MET_000, ESC:[+001, +002, +003, +004, +005, +006]PLT_CHN_002 = DAT:002, KEY:MET_000, ESC: +001, +002, +003, +004, +005, +006PLT_HST_001 =IEB: 300
        CHN: [ {100*$2/SRT(1+10*$1),001,002},
                {10*52}/SRT(1+51), 001, 002},
               {10*}{52}/SRT(1+10*51),001,002},
                \{ $2/SRT(1+ $1),001,002} ],
```
**• Signal significance is again computed by combining Signal & BG Channels**

**• In this case the same channel is compared at two luminosity scale factors** 

**(1x,10x) and two cross section scale factors (1x,10x)**

```
"<LUM> = 3,000 <IFB>",
       "<LUM> = 300 <IFB>" 1,
OUT:"./Plots", NAM:"event_count_MET_OPT_sig_2b_21_300", FMT:"PDF"
```
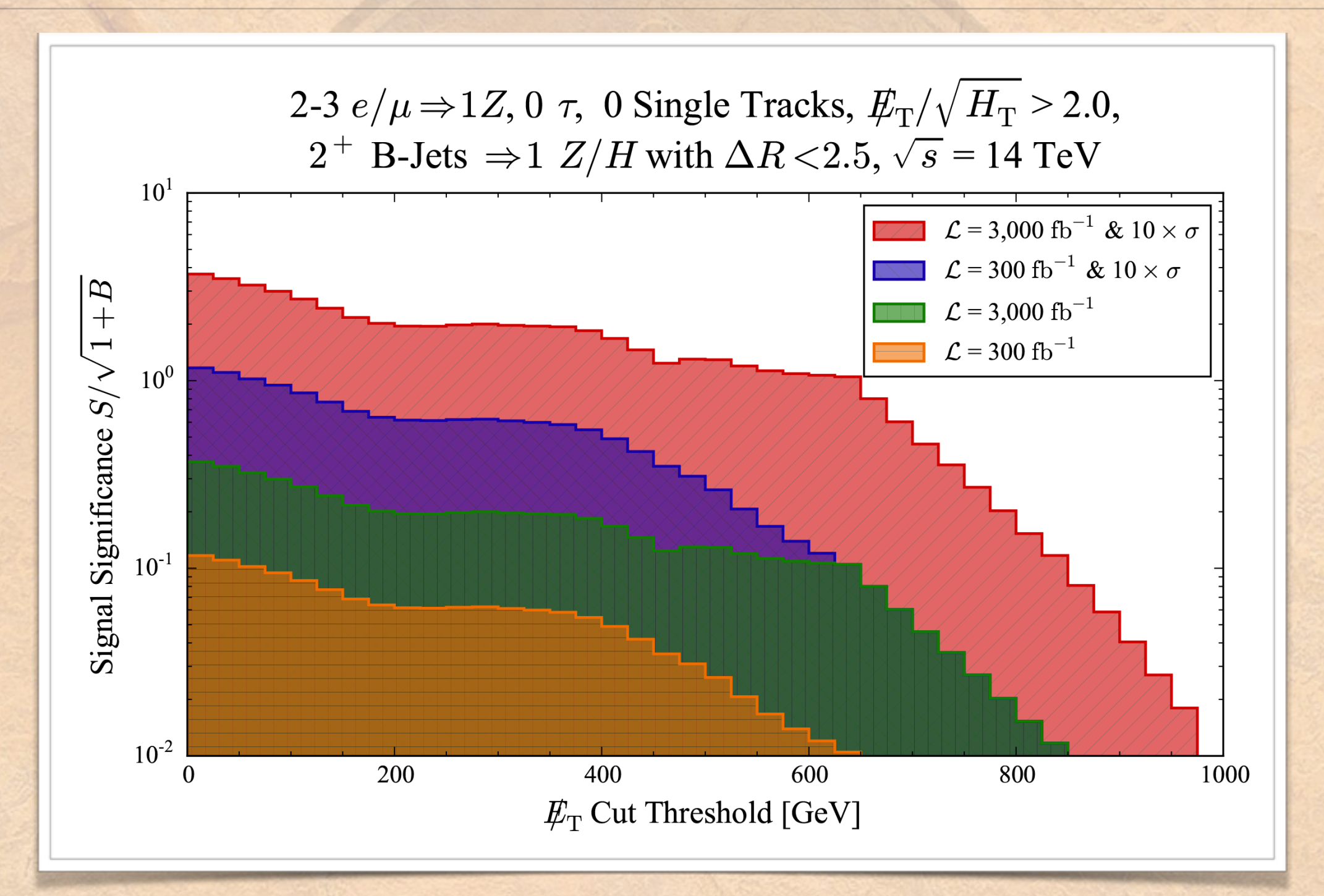

## Transform Event Keys

# Azimuthal Separation of two 4-vectors in range 0 to Pi PLT CHN  $001 = DAT:[001,002,003]$ , KEY: $\{PI() - ABS(PI() - ABS(52-51))$ , PHI 001, PHI 002}

# Compound rhomboid selection region in two variables PLT\_ESC\_001 = KEY: $\{ $2-\$1, VAR_001, VAR_002\}$ , CUT: $[-300,-100]$ PLT ESC 002 =  $KEY: \frac{$2+$1/2, VAR 001, VAR 002}, CUT: [200, 400]$ 

- ❖ User-defined compound functions of event keys are allowed for event selection and for specification of the independent plotting variable
- ❖ Available functions include basic arithmetic, trigonometry, roots, powers, logarithms, exponentials, min, max, integer, modulus, and average

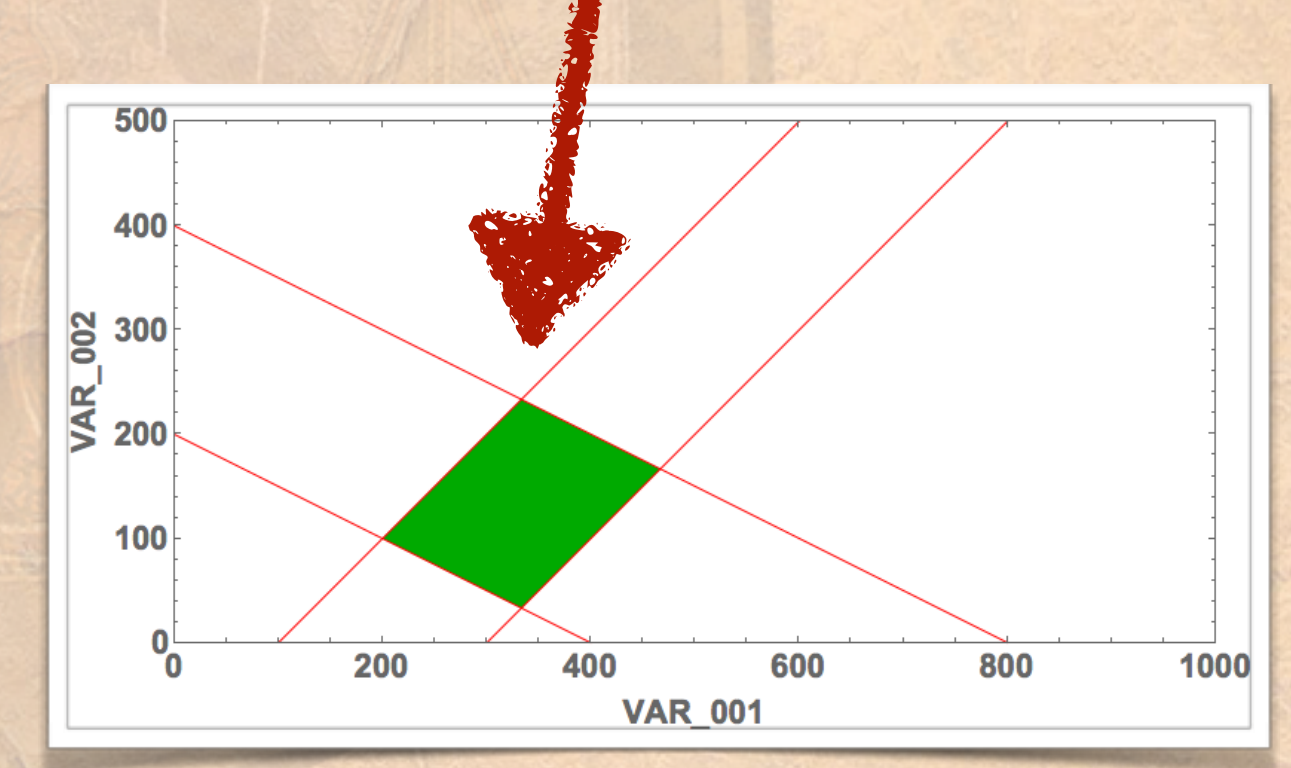

### 2-D Histograms

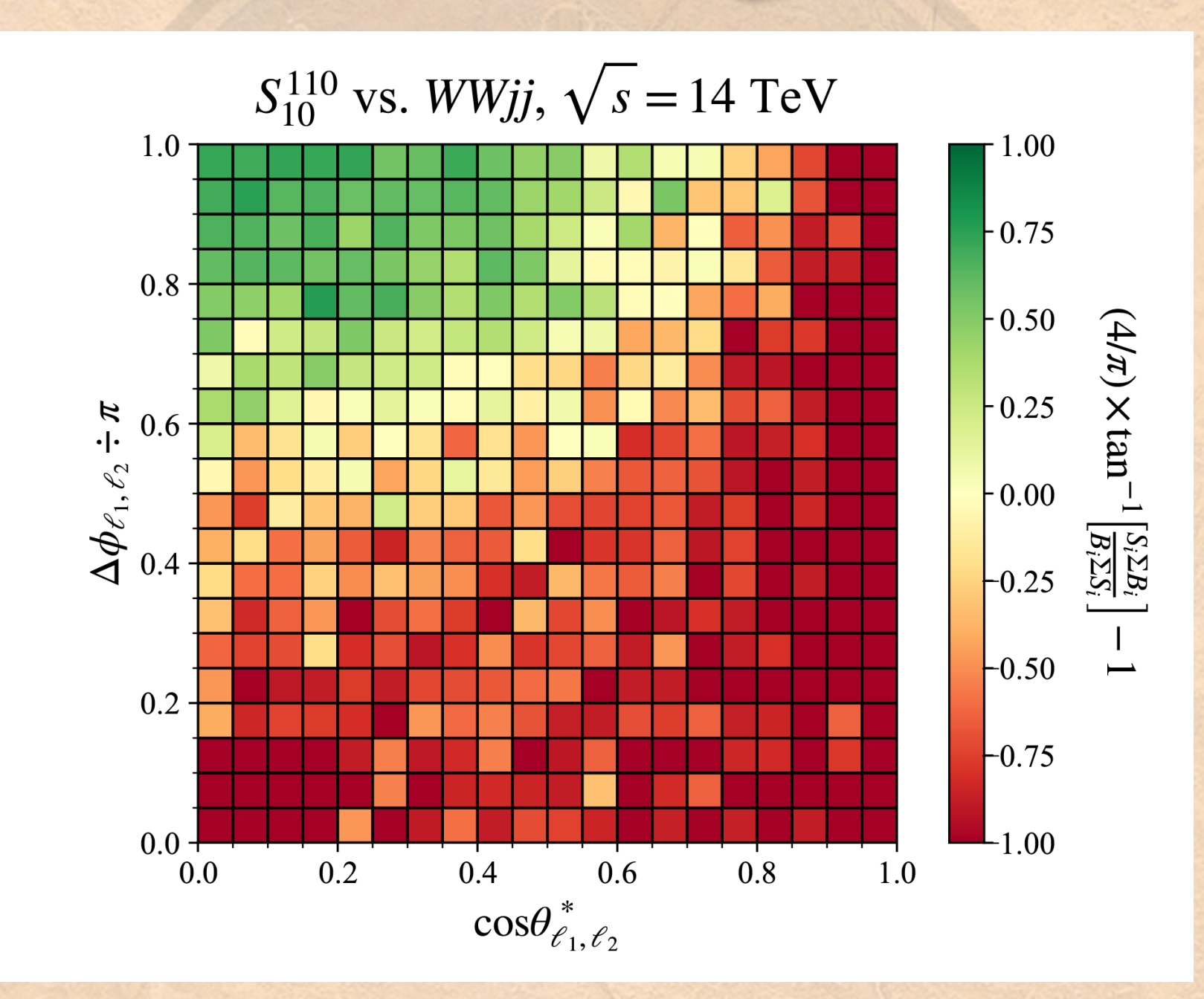

### 2-D Histograms

```
# Data sets are built from collections of files
DAT 001 = DIR:"./Cuts", FIL:"sl 110 n1 100 S14 001"
\overline{DAT} 002 = DIR:"./Cuts", FIL:"S14 BG WWJJ *"
```

```
# Event channels are built from Data sets,
# referencing a pair (x \text{ then } y) of keys,
# which may be functionally transformed
# using the curly-bracket notation
```

```
[CHN_001 = DAT:001, KEY: [CTS_001, {$1/PIE(),ODP_001}][CHN_002 = DAT:002, KEY: [CTS_001, {$1/PIE(),ODP_001}]
```
**• Channels are built out of a 2-D ARRAY of KEYS**

### **• You can define multiple channels in order to combine them in some way**

```
# pairwise vectorized inputs. A second input
   # to the title key references the colorbar.
H2D 001 =CHN: \{ (4/PIE() *ATN(S1, $2)-1), 001, 002 \},LFT: 0, RGT: 1, BNS: 20, NRM: -1, MIN: -1, MAX: +1,
TTL: ["$S_{10}^{110}$ vs. $WWjj$, $\sqrt{s} = 14$ TeV",
    "$(4/\pi) \times \tan^{-1}\left[\frac{S_i \Sigma B_i}{B_i \Sigma S_i}\right]-1$
LBL:["$\cos \theta^* { \ell 1,\ell 2}$", "$\Delta \phi {\ell 1,\ell 2} \div \pi$"],
NAM: "H2D CST ODP"
```
## 2-D Histograms

# Data sets are built from collections of files DAT 001 = DIR:"./Cuts", FIL:"sl 110 n1 100 S14 001"  $\bar{DAT}$ 002 = DIR:"./Cuts", FIL:"S14 BG WWJJ \*"

- **• Ultimately, use a SINGLE 2-Dimensional Channel for plotting**
- **• LFT/RGT can be arrays if different x-y ranges are required**
- **• MIN/MAX are now the range of "z" values**

# Two-dimensional histograms are built from # a single two-dimensional event channel, # which may represent a cell-by-cell functional # transformation of one or more basic channels. # Binning specifications and axis labels accept # pairwise vectorized inputs. A second input # to the title key references the colorbar.  $H2D 001 =$  $[CHN: {(4/PIE() *ATN(S1,S2)-1),001,002},$ LFT: 0, RGT: 1, BNS: 20, NRM:  $-1$ , MIN:  $-1$ , MAX:  $+1$ ,  $TTL:$   $5S_110$ }  $110$ }  $9S$   $7S.$   $5WJJ5$ ,  $5SQTET3$ } = 145  $TeV$  , "\$(4/\pi) \times \tan^{-1}\left[\frac{S\_i \Sigma B\_i}{B\_i \Sigma S\_i}\right]-1\$ LBL:["\$\cos \theta^\* { \ell 1,\ell 2}\$", "\$\Delta \phi {\ell 1,\ell 2} \div \pi\$"], NAM: "H2D CST ODP"

# RHADAMANTHUS

AEACUS &

- The joint package is now ready to use, available at GitHub
- <https://github.com/joelwwalker/AEACuS>
- ❖ There are four simple EXAMPLES to get started
- ❖ Please contact author directly: jwalker@shsu.edu
- ❖ Full documentation is pending
- ❖ If you are interested in teaming up, borrowing features, building a recast library, or doing validations, please Let Me Know!

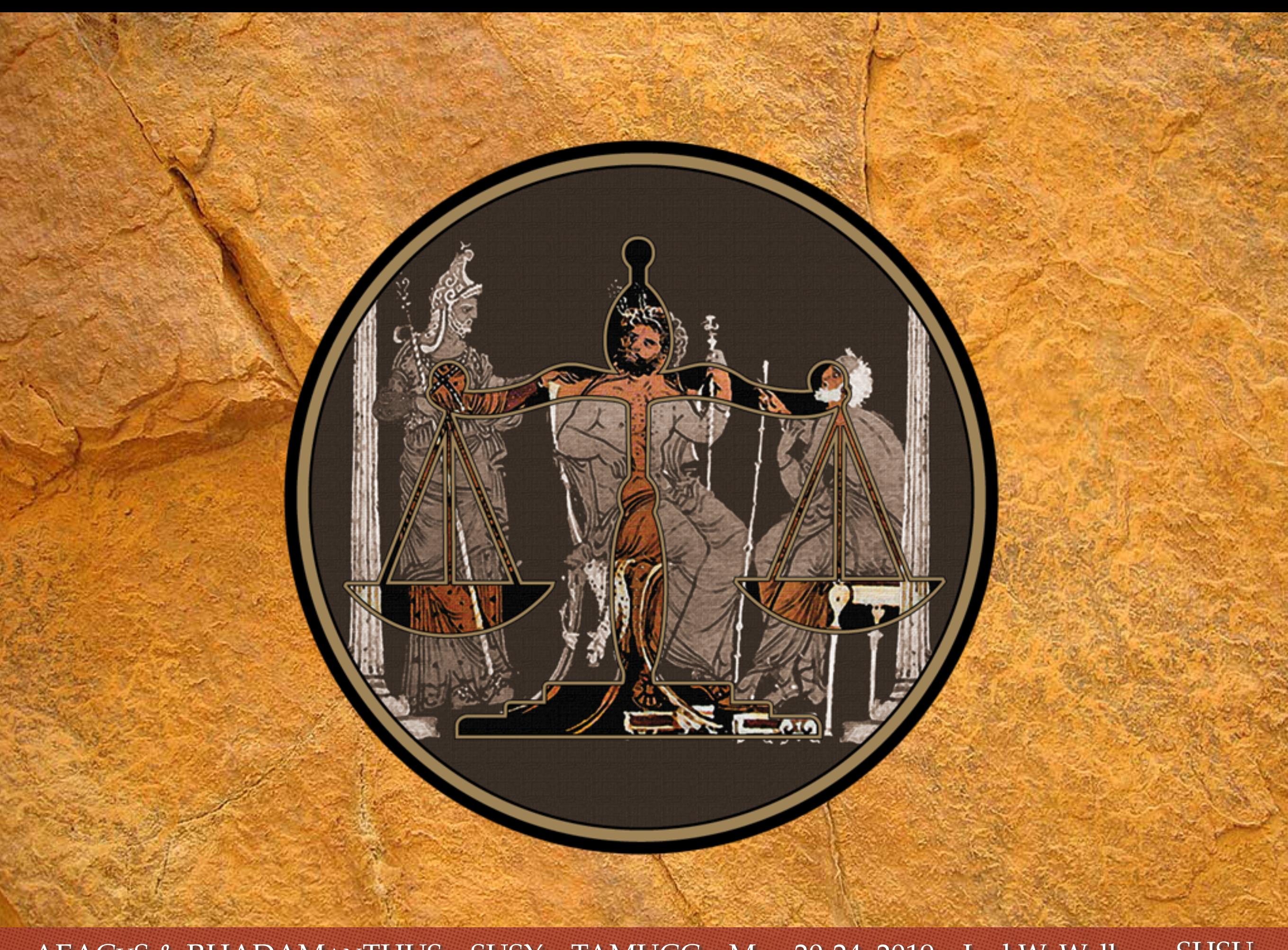

### MINOS?

- (Maximally INdependent Optimization of Statistics)
- ❖ Analyze sequential cut flows
- ❖ Compute likelihoods with channel BG correlations
- ❖ Compute correlation metric of high dimension cut space
- ❖ Iteratively optimize on specified significance measure
- ❖ Automatically converge on event selection with maximal discrimination and minimal covariance
- ❖ Stay Tuned … & Please let me know if You are Interested!